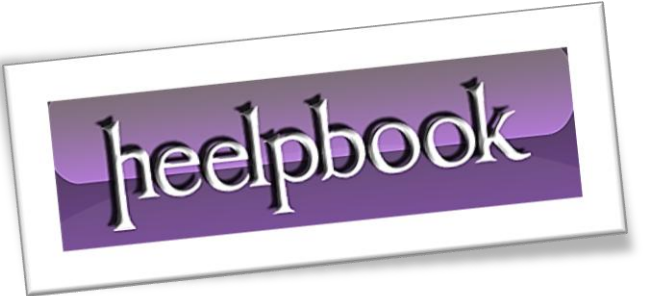

Article: SQL Server - Subqueries Date: 21/12/2011 Posted by: HeelpBook Staff Source: [Link](http://www.databasedev.co.uk/sql-subqueries.html) Permalink: [Link](http://heelpbook.altervista.org/2011/sql-server-subqueries/)

## **SQL Server - Subqueries**

*You've seen the Russian dolls where you've got one doll, inside another, inside another, etc.?*

A **SQL** *subquery* is very much like this; it's tucked inside other commands, or even other **SQL** subqueries.

They may be placed inside one of the following commands:

- **SELECT**
- **SELECT…INTO**
- **INSERT…INTO**
- **DELETE**
- **UPDATE**

**Subqueries** are used to refine a **SQL** query when you'd rather just use one operation to find out what you need to know rather than two. This is best when you are planning to use a particular query over again in the future, as for a monthly sales figure or other regular metric.

## *Using SQL Subqueries*

Sometimes when you're working on a **SQL** query, you find that you need to find out something else to finish your operations properly. For instance, suppose you need to find the top customers at your grocery store who have shopped during a certain period? Or the opposite, find among customers who have shopped during a certain period which spend the most money?

A *SQL subquery* is perfect for finding out this information. In plain *English*, your command would be something like "*Select the best customers Where (Select customers who shopped during January)*" .

Assuming you have your top customers segregated in a second table, in **SQL** code this would translate to:

```
SELECT "TopCustomer" WHERE (SELECT "shoppingdate" = "October")
```
Another example is when you need to copy a table or portion of a table into a new table so you can perform other operations on it.

INSERT INTO TableNew SELECT TableNeeded

Where this gets really confusing is when you start nesting subquery after subquery. Like the **Russian** dolls, you can insert new subqueries for as long as you can keep track of them. Most **SQL** programmers are creating subqueries long before they start to use them.

It's just that most people create new tables from the nested query to perform the operations in the outside query before actually compiling subquery statements.

## *Three Types of Subquery*

Subqueries can form three types of statements:

- Comparison: involving **ANY**, **ALL**, or **SOME**, this subquery compares an expression with the results of a subquery;
- Expression: Subqueries starting with **[NOT] IN** have their results searched for a particular expression;
- Sql statement: This is a standard **SELECT** statement. It starts with **[NOT] EXISTS;**

Syntax will be as follows:

```
SELECT "column_name1"
FROM "table name"
WHERE "column name2" [Comparison Operator]
(SELECT "column_name1"
FROM "table name"
WHERE [Condition])
```
The comparison operator can be **-+/\*** or any word comparison such as **LIKE**. You should notice that the **Column Name** for each **SELECT** operation should be the same, though the table name can vary.

## **Examples:**

A retail store has been losing *money* by offering its customers too many discounts. In order to control discounts on a product, you might need to know which items you were running a **10%**, **20%**, or **30%** discount on.

Your **SQL** query would look something like this:

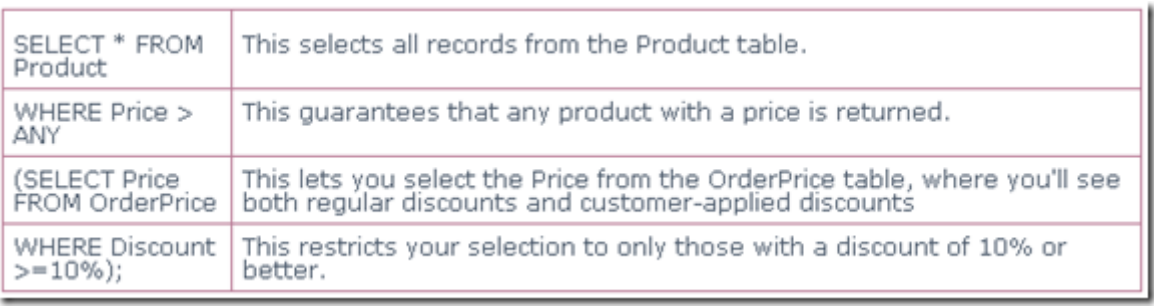

You would have returned in the new table every record that has a discount price of **10%** or more. If you needed to change the discount percentage, that's easy to do.

You could even do the discount by dividing the original price by the actual sale price; it would simply require inserting a new subquery in the **10%** spot performing that operation.